**How To Turn Off Hp Laptop Display Manually**>>>CLICK HERE<<<

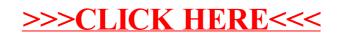